**AutoCAD Crack Activation Free**

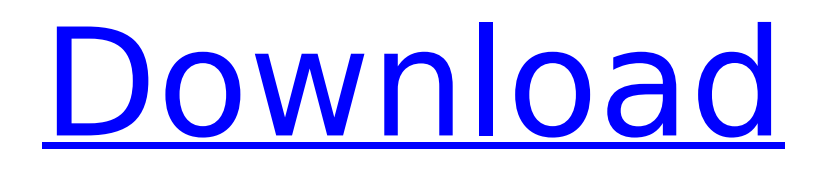

## **AutoCAD Crack**

Contents What is AutoCAD Crack Mac? AutoCAD Full Crack is a commercial computer-aided design (CAD) and drafting software application. Developed and marketed by Autodesk, AutoCAD Crack Mac was first released in December 1982 as a desktop app running on microcomputers with internal graphics controllers. Before AutoCAD was introduced, most commercial CAD programs ran on mainframe computers or minicomputers, with each CAD operator (user) working at a separate graphics terminal. AutoCAD is also available as mobile and web apps. AutoCAD is a powerful, yet easy to use, application for 2D and 3D drafting and design. It is used by engineers, architects, mechanical and industrial designers, drafters and surveyors. Flexibility The drawing applications in AutoCAD are like a Swiss army knife: you can use it for architecture, engineering, survey, site management, graphic design, and even carpentry. Designing Using the features of AutoCAD, you can quickly draw, model, and interactively design a variety of projects. Whether you're working with 2D drafting or 3D

modeling, AutoCAD has the features you need to create strong, lasting projects. Extensibility With extensions and add-ons, you can extend the versatility and functionality of AutoCAD to meet your unique needs. From the addition of user-defined units to multiple-level templates, you can design, document, manage, and present the information you need to make well-informed decisions. Visualization AutoCAD's powerful visualization tools offer a virtual environment that makes the design process more intuitive and interactive. You can see the effect of changes on any view, and the results are usually spectacular. AutoCAD's UFDs A user-friendly design environment called UFDs (Unified Form Design) offers a quick way to create a view of your project with minimal fuss. View objects are created using a drag-and-drop approach and are much easier to define than in traditional CAD systems, where everything has to be dimensioned and constrained first. With UFDs, there are no constraints, so you can create, modify, and reuse views as you design. Symmetry and AutoCAD Keyframes Create designs with precision and certainty using AutoCAD's symmetry and keyframe features. You can calculate the best shape for your design by using symm

### **AutoCAD Crack+**

2D drawings are more easily converted to 3D drawings and vice versa. It is also possible to import 3D objects into AutoCAD Full Crack drawings. XML files can be used to describe the elements of a drawing. They can be used in conjunction with the AutoCAD Activation Code XMLViewer application, which uses the XML files to export the 2D or 3D CAD model to an image, a text file, or both. Platforms AutoCAD can run on various platforms: Most configurations of Windows are supported. However, the installation process can differ. The software uses its own runtime environment (software development kit), so one or more of the following conditions is typically not met: "Low" permissions are provided for the ADMIN group by default. This can be changed with the command command DCCAD (or on the "System Options" screen of the Options window). Note that this is a group of users that are allowed to administer the machine, and if the user-side is missing, the machine administrator has the ability to create a "dummy" user for administration. The system administrator must provide a commandline option, COMSPEC, to point to the system path that is

used by the AutoCAD executable. The installation process can be completely automated by using the Windows Installer project as the AutoCAD installer. The custom installer is created by AutoLISP. The installer contains its own, larger, AutoLISP code, and is very similar to the AutoCAD installers that are shipped with the product. The installer is approximately the size of the installer files of most other programs. The standard procedure is to use the MSI installer of AutoCAD. The MSI installer file is signed by a Digital Certificate of a Certification Authority (CA) with a company's own signing authority. This CA is also used by Windows Update. The standard procedure is to use the following properties to instruct the installer to use the signed MSI installer file: Microsoft Windows Installer XML (msiXML) is an XML format. It is used to describe the installation options that are available. MSI-based installer files are stored in a catalog, which is a local store for the installer files. The catalog is located at: %windir%\Installer The catalog has three files: Inno.inf Inno.iss Inno.xml The installer files in ca3bfb1094

## **AutoCAD**

Browse to location of the crack: Go to C:\Users\[your user

name]\AppData\Local\Autodesk\Autocad\version[n]\ Drag cracked files to this folder. Save the crack file autocad.crack to your desktop. Double click the crack file to extract the crack content. Run the Autocad activation.exe Go to Autocad > Options > Support and look for the "Cracked by: [your name]" text. Press the "Activate" button. You will be asked to enter your Autocad registration or your license key: Paste in the key you created in the keygen. Click the "Activate" button. You will be asked if you want to install the key that is activated Click "Yes". You will be asked if you want to register Autocad now Click "Yes". Activate your Autocad account. You will be asked to install the Autocad SDK Click the "Download" button. Click "Install" on the pop-up window. Install your Autocad for full license activation Restart your computer. Uses: Autodesk Autocad 16.0.03503 Crack is a very good for engineering student, CAD designer, CAD programmer, architectural, master architects,

# drafting students, engineers, architects, etc. How to Install: Download Autodesk Autocad 16.0.03503

Crack then extract it from Zip file and install it.This has been asked so many times that I wanted to include it in my 2nd book The Health Care Reform Handbook. Please read it. I created this book after I had a health crisis and had to find a new health care plan to make sure that I didn't end up in a hospital and not in jail. You are responsible for your health. If your health is poor, you need to seek professional help. You need to make sure that you are eating a healthy diet. You need to exercise. You need to eat right. You need to maintain good mental health. You need to help others. You need to help yourself. Your doctor will help you but it is up to you to take the responsibility. If you aren't a Christian, you need to come to the

## **What's New In?**

The Import/Markup Assistant is the ideal tool for designing around AutoCAD in a fast and accurate way. When you are working on a difficult or complex design, you can import feedback from paper into AutoCAD to streamline your design processes. When

you are ready to move on to the next design step, you can export the drawing as a PDF, including the imported feedback. All the markings and feedback are incorporated into your PDFs, making it easy to work with the design and your changes on the web or in other applications, such as Adobe InDesign. Eliminate the need to track changes in design and paper with markup assistant. Markup Assist can import feedback from existing paper designs, including AutoCAD annotated PDFs, or from printed paper or PDFs. If you choose to import from a paper document, the markup assist can also retain its original resolution. If you choose to import from a PDF file, your drawing's resolution is preserved, and the import can be scaled to any size. To import feedback, go to the Draw tab, click on the Markup Assistant icon, and click on the Import button. You can import into a selected drawing or into a new drawing. Import feedback from the Paper tab, and include any markup you wish. When you select to export your drawings as PDFs, your new drawings are exported to PDF with your annotations. You can also export your drawings to DWG, DXF, DWF, DWFx, DWF, and SVG. Importing and exporting is now available in both the AutoCAD 2018 and 2019

## version. Design Tab Improvements: Select to drag and rotate any object, like a selected part or layer, while holding down the Alt key to keep your view locked on the selected element. During rotation, you can increase or decrease your rotation angles, including counterclockwise or clockwise, by pressing the Tab key on your keyboard. When you are in the viewport, hold down the Shift key to create a mirror view of your active layers. The Select tool now has increased precision. When you select a point on your

drawing, the top of the drawing is dragged down to

that same point, which makes it easier to get close

Grid tool, click on a previously selected point to set

the grid to that point. New Navigator Improvements:

to the selected element. When you are using the

**System Requirements For AutoCAD:**

CPU: Intel Core i3 RAM: 4GB RAM OS: Windows 7/8 Graphics: 1024MB VRAM Video: NVIDIA GeForce GTX 770 Hard Drive Space: 1GB Notes: the game requires DirectX 11, a DirectX 11 compatible GPU, and a HDD with at least 1GB of free space. Due to the use of DirectX 11 and other features, the game may require a Windows 8 or higher system. Size: 16 GB Title: Mekanism

<https://www.waggners.com/wp-content/uploads/varroza.pdf> <http://steamworksedmonton.com/autocad-24-0-crack-with-license-code-for-pc/> <http://www.grisemottes.com/wp-content/uploads/2022/07/kielwil.pdf> <https://cefcredit.com/autocad-crack-registration-code-2022-new/> <https://happyfeet-shoes.gr/autocad-20-0-crack-x64/> <https://in-loving-memory.online/autocad-with-key-free/> <http://www.pickupevent.com/?p=49087> [https://lalinea100x100.com/2022/07/24/autocad-2018-22-0-crack-license-code-keygen-free-download-pc](https://lalinea100x100.com/2022/07/24/autocad-2018-22-0-crack-license-code-keygen-free-download-pc-windows-updated-2022/)[windows-updated-2022/](https://lalinea100x100.com/2022/07/24/autocad-2018-22-0-crack-license-code-keygen-free-download-pc-windows-updated-2022/) [https://www.ronenbekerman.com/wp-content/uploads/2022/07/AutoCAD\\_Free.pdf](https://www.ronenbekerman.com/wp-content/uploads/2022/07/AutoCAD_Free.pdf) <https://khakaidee.com/wp-content/uploads/2022/07/hartale.pdf> <http://fantasysportsolympics.com/wp-content/uploads/2022/07/AutoCAD-30.pdf> <https://abkoutlet.com/wp-content/uploads/2022/07/AutoCAD-45.pdf> <https://discovery.info/autocad-19-1-product-key-march-2022/> <http://barrillos.org/2022/07/24/autocad-2019-23-0-x64-2/> <https://psychomotorsports.com/snowmobiles/42137-autocad-23-1-crack-license-key-download-april-2022/> <https://www.mountainjobs.com/wp-content/uploads/2022/07/AutoCAD-30.pdf> <https://www.raven-guard.info/autocad-crack-license-keygen-free/> <https://www.vacanzenelcilento.info/wp-content/uploads/2022/07/jakadri.pdf> <https://nucleodenegocios.com/autocad-crack-with-license-code-updated-2022/> <https://nysccommunity.com/advert/autocad-crack-pc-windows-latest/>